Ausgezeichnet mit dem Innovationspreis Niederösterreich, nominiert für den Staats-Innovation-Sonderpreis ECONOVIUS

## FIANOSTICS GmbH

Viktor Kaplan Strasse 2 2700 Wiener Neustadt Österreich

www.fianostics.at www.inoolab.com

Version 221013

**Quantitativen INOOlab Covid-19 FluoBoltTM-DUO SN** 

> **Gut aufbewahren! Enthält persönliche Daten zur Befundabfrage!**

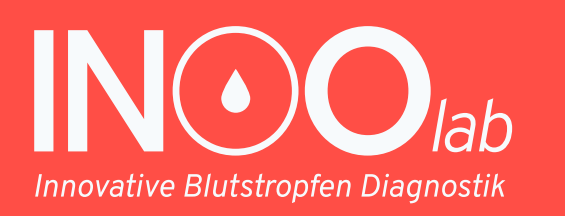

**INFORMATIONEN zum** 

**Antikörpertest**

 $C \in$ 

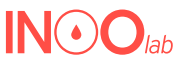

## Danke, dass Sie sich für den Antikörpertest von INOOlab entschieden haben.

Das Auftreten von immer mehr infektiösen Varianten und die nachlassende Immunität nach einer Infektion oder Impfung führen zu einem fortdauernden Bedarf an SARS-CoV-2-Antikörpermessungen. Denn je höher der Spiegel bestimmter Antikörper ist, desto höher ist der Schutz vor einer Infektion. Zudem gibt es große Personengruppen, bei denen die Impfung unter Umständen nicht so gut wirkt, weil Ihr Immunsystem supprimiert ist (z.B. bei Krebspatienten unter Chemotherapie oder Personen nach einer Organtransplantation, die Immunsuppressiva einnehmen müssen). Auch die Frage, ob und wieviel Antikörper nach einer natürlichen Infektion gebildet wurden, bleibt oft unbeantwortet.

Für alle diese Fragestellungen ist der Antikörperstatus und dessen zeitlicher Verlauf relevant.

## Wie funktioniert der INOOlab COVID-19 FluoBoltTM- DUO SN Antikörpertest?

Die hochsensitive patentierte FluoBoltTM-Technologie ermöglicht die gleichzeitige, also duale quantitative Erfassung von Antikörpern gegen das Spikeprotein (S1RBD) und das Nukleocapsidprotein (NC) des SARS-CoV-2 Virus und wird daher zur Beurteilung des Immunstatus nach einer Infektion und/oder einer Impfung eingesetzt. Der Befund gibt Ihnen also Auskunft, wie gut die Impfung gewirkt hat bzw. ob Sie vielleicht symptomlos infiziert waren.

Die Blutabnahme erfolgt durch einen kleinen Stich in die Fingerbeere. Die Abnahme des Bluttropfens erfolgt schnell und unkompliziert. Das Ergebnis erhalten Sie nach wenigen Tagen. Sie bekommen eine ärztliche Befundung in Laborqualität. Der Abruf erfolgt einfach und sicher via unserem INOOlab Befundportal. Weitere Infos dazu finden Sie unter "Wie erhalte ich

meinen Befund?"

Was bedeutet der Befund für mich?

Das Vorhandensein von SIRBD-Antikörpern gibt darüber Auskunft, ob und wie aut die Impfung gewirkt hat bzw. wie viel von diesem schützenden Antikörper noch vorhanden ist. SIRBD-Antikörper entstehen auch bei einer Infektion mit dem Virus. Obwohl bis dato kein definierter Antikörper Grenzwert für den sicheren Schutz vor Infektion definiert wurde, zeigen Studien, dass ein hoher S1<sub>RBD</sub>-Antikörper Wert mit einer geringen Infektionswahrscheinlichkeit korreliert.

Das Vorhandensein von Nukleocapsid (NC) Antikörpern gibt Auskunft, ob man eventuell mit dem Virus auch symptomlos infiziert war. Nukleocapsid Antikörper schützen aber nicht vor einer Infektion! Nach einer Infektion ohne Symptome besteht eine gewisse erhöhte Wahrscheinlichkeit, dass man zu einer Personengruppe gehört, die bei den derzeit bekannten SARS-CoV-2 Mutanten zu milderen oder symptomlosen Verläufen neigt. Wurden sowohl S1<sub>RBD</sub>-Antikörper als auch NC-Antikörper nachgewiesen, hatten Sie mit großer Wahrscheinlichkeit bereits eine COVID-19 Infektion. Wurden weder SI<sub>RBD</sub>-Antikörper noch NC Antikörper nachgewiesen, deutet dies darauf hin, dass Ihre Impfung oder Infektion schon zu lange zurückliegt, Sie niemals infiziert waren oder eine Impfung nicht ausreichend Antikörper erzeugt hat.

Der Laborbefund, den Sie demnächst erhalten werden, wird durch einen Facharzt der Labormedizin vidiert.

## Wie erhalte ich meinen Befund?

Sie bekommen 2 Emails von INOOlab. Die erste informiert Sie darüber, dass die Probe im Labor erfasst wurde, die zweite enthält einen Link zur Befundabfrage. Durch Eingabe der in der Email enthaltenen Probennummer und Ihres Geburtsdatums können Sie Ihren Befund als PDF herunterladen.Sollten Sie keine Emails erhalten, scannen Sie bitte Ihren persönlichen, nebenstehenden QR-Code. Die Seite zur Befundabfrage öffnet sich automatisch und Sie können Ihren PDF-Befund herunterladen. Alternativ öffnen Sie die Seite

"inoolab.onlinebefunde.com" in Ihrem Webbrowser und klicken auf "Schnellbefund ansehen". Durch Eingabe der "QR-Code-No." gelangen Sie ebenfalls zu Ihrem PDF-Befund